# **Applications of the Breeding Management System (BMS)**

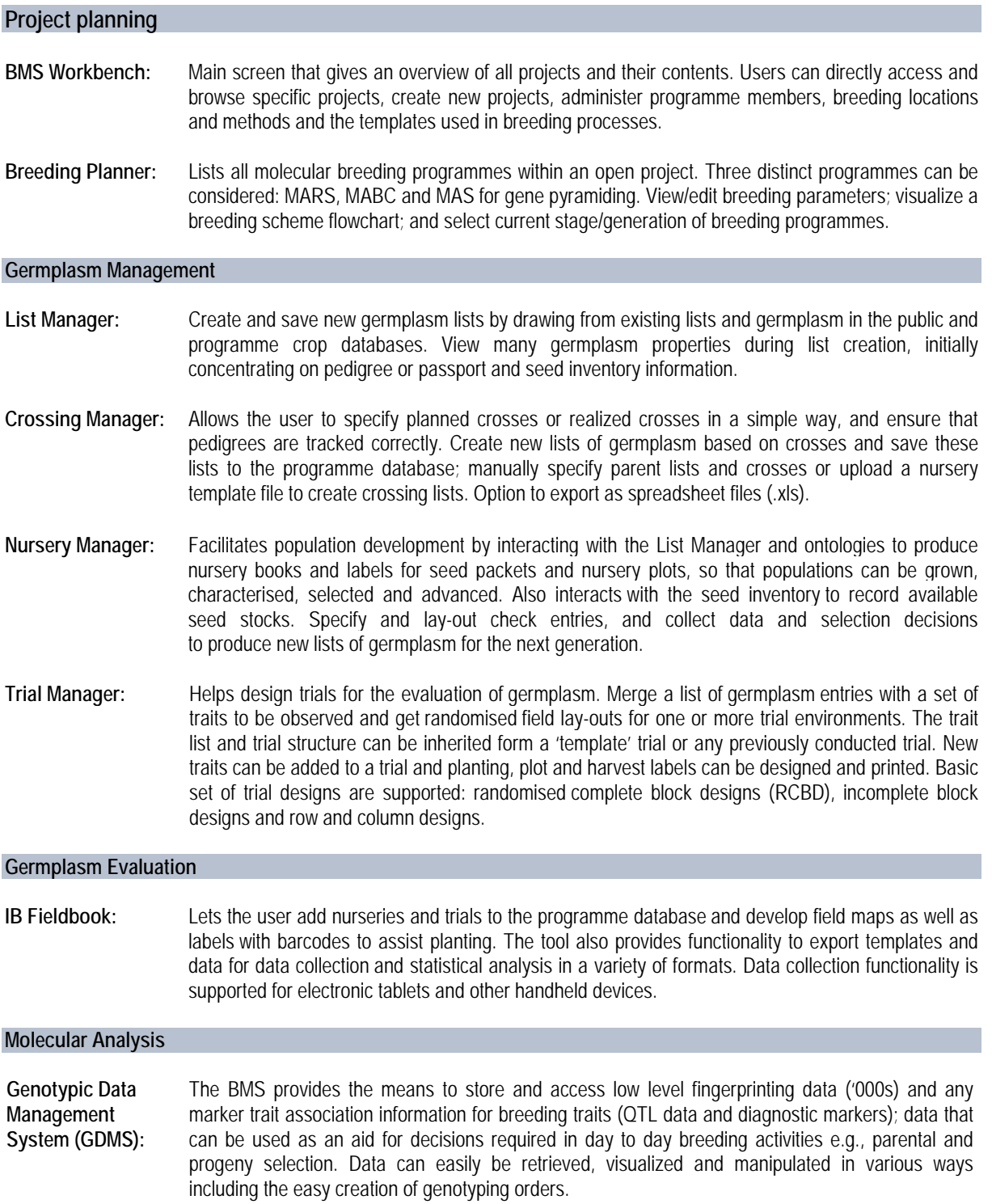

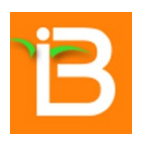

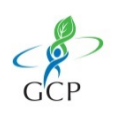

**Breeding View:** Breeding View, a statistical analysis application, can perform phenotypic data analyses and identify quantitative trait loci (QTL). Phenotypic analysis with Breeding View is integrated with the programme database – meaning that selected project data will automatically import into Breeding View from the Workbench, and Breeding View results files can be saved directly to the programme database. Breeding View can also be launched as a standalone application for the identification of QTL and analysis of data imported from external sources. It is a state-of-the-art solution, with batch mode functionality, designed to efficiently analyse multiple phenotypic datasets in one run of a pipeline, and quickly view results. Select from four analytical pipelines: Single-Site Analysis; Multi-Site Analysis; Multi-Year Multi-Site Analysis; Breeding View Standalone for QTL.

#### **Breeding Decision Support**

#### **Molecular Breeding Design Tool (MBDT):**

The Molecular Breeding Design Tool can be used to design ideotypes based on QTL target regions (foreground markers) and to recover recurrent parent genome (background markers) in backcross breeding applications. The graphical display facilitates the comparison of germplasm based on genotype. Graphical display assists with: selection of donor and recurrent parents; assignment of foreground markers associated with QTL; assignment of background markers to recover recurrent parent genome; design of a target genotype (ideotype). Additional functionality lets the user determine the minimum number of individuals that need to be genotyped in each BC generation to recover at least one double homozygote for the markers flanking target QTL at the end of the programme, and identify polymorphic makers between any two accessions.

**OptiMAS:** OptiMAS follows three steps to aid marker-assisted selection: prediction, selection, intermating. It predicts crossing strategies that optimize the likelihood of assembling favourable alleles into a target genotype. Molecular markers in the vicinity of favourable parental QTL are used to trace the movement of QTL between generations. OptiMAS uses genotype data to predict the probability of allele transmission in different MAS schemes and mating designs (intercrossing, selfing, backcrossing, double haploids, RIL), allowing some generations to be considered without the need to genotype. Selection and crossing strategies are based on expected progeny genotypes.

> OptiMAS supports decision-making associated with the marker-assisted breeding plan generated by the Breeding Planner. It is a standalone application that can be launched from the BMS Workbench or from a desktop icon. It has a graphical user interface, but can also operate from command line.

#### **SERVICES, COMMUNITIES AND SUPPORT**

In addition to in-house support services addressing technical and logistical needs in the adoption of these technologies, the Integrated Breeding Platform (IBP) provides access to contracted external partners that offer registered users genotyping, sequencing and other services at concessionary rates. A complete list of breeding services providers is available on the IBP portal at [https://www.integratedbreeding.net/34/breeding-services.](https://www.integratedbreeding.net/34/breeding-services) Registered users also have access to complementary resources for their crop breeding programmes through the IBP web portal, including genetic resources, SNP and SSR markers and genotypic databases for molecular breeding, as well as training opportunities in molecular breeding, data management and statistical analysis. IBP staff are available to answer queries and suggestions posted on the blogs and forums of the Crop Community pages [\(https://www.integratedbreeding.net/233/communities\)](https://www.integratedbreeding.net/233/communities), where researchers and breeders can also share experiences, best practices and improved varieties with the larger community.

# Integrated Breeding Platform (IBP)

## A web-based solution for crop breeders, where **registered users**  can access purpose-built tools to manage plant breeding programmes, obtain support and consulting services, find new knowledge, access [training resources](https://www.integratedbreeding.net/capacity-building) and discuss pertinent issues with their peers in various [communities of practice.](https://www.integratedbreeding.net/community) Register now!

# Breeding Management System (BMS)

Available from the IBP, the BMS is a comprehensive suite of interconnected breeding informatics tools specifically designed to help breeders manage their day-to-day activities through all development phases of their breeding programmes. It manages both phenotypic and genotypic datasets, providing all the tools they need in just one place. Download today!

# For information:

#### **Mailing address:**

c/o CIMMYT Apdo Postal 6-641, Col. Juarez Del. Cuauhtemoc C. P. 06600 (Mexico D.F.)

#### **Visit us:**

Km. 45, Carretera México-Veracruz El Batán, Texcoco, Estado de México, MEXICO

Tel.: +52 (55) 5804 2004 Tel. US: 1-650-605-5205 Fax: +52 (55) 5804 7691 [ibp@cgiar.org](mailto:ibp@cgiar.org?subject=Request%20for%20information%20about%20the%20BMS)

# **Technical support:**

Provided by VSN International Tel.: +44(0)1442 450230 Télec.: +44(0)8701 215653 [support@vsni.co.uk](mailto:support@vsni.co.uk)

#### **Find us online:**

## [www.integratedbreeding.net](http://www.integratedbreeding.net/)

- @IBPlatform
- http://linkd.in/18yvBNN
- /IntegratedBreedingPlatform
- www.podomatic.com/ibp
- **AB** /IBPlatform